## Information Technology Services

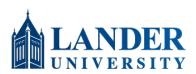

https://lander.edu/its help8234@lander.edu 864.388.8234

## How to Set Up Proxy Access

As a student, you have the right to protect your information. Proxy Access (sometimes called Guest Access) grants view-only access to your records. Students are not limited to only one proxy. A Proxy's email address is their username. You, the student, manage access (including proxy password resets).

## Where to Start

- 1) Login to the Lander Portal (https://portal.lander.edu) with your Lander email address and password
- 2) At the bottom of the page, click "Discover More"
- 3) In the "Find Cards" search bar, type "Proxy". When the search populates, click "Proxy Access"
- 4) In the Proxy Access card, click "Proxy Access Setup". This will take you to the Proxy Management page
- 5) On this page, you can see all of the proxies you have added to your account. You can adjust their permissions and reset their passwords. To add a new proxy, click "Add new"
- 6) On the following page, fill out the information for the person you are granting proxy access to
- 7) In the Authorizations section, either check "Select All" to give the proxy access to all records, or select the individual pages you would like them to have access to
- 8) Once done, click "Submit" at the bottom of the page

## Proxy Information (i)

| Profile (Required) |  |
|--------------------|--|
|--------------------|--|

| First Name                                                                                                    |                                                                                                    | This is the Name and Err                                                                                                    |  |
|----------------------------------------------------------------------------------------------------|----------------------------------------------------------------------------------------------------|----------------------------------------------------------------------------------------------------|--|
| .ast Name                                                                                                    |                                                                                                    | address of the person yo wish to designate as you                                                                                          |  |
| Last Name                                                                                                    |                                                                                                    |                                                                                                    |  |
| Last Name                                                                                                    |                                                                                                    | proxy                                                                                                    |  |
| -Mail                                                                                                    |                                                                                                    | An invitation will be sent                                                                                                    |  |
| E-Mail Address                                                                                                    |                                                                                                    | this email address when y<br>click submit                                                                                                  |  |
| /erify E-Mail                                                                                                    |                                                                                                    | CIICK SUDITIL                                                                                                    |  |
| Verify E-Mail Address                                                                                                    |                                                                                                    |                                                                                                    |  |
| Relationship 🕕                                                                                                    |                                                                                                    | <b>J</b>                                                                                                    |  |
| Select a Relationship                                                                                                    | ·                                                                                                    | Make sure you select<br>Parent/Guardian/Other                                                                                              |  |
| Start Date                                                                                                    | Stop Date                                                                                                    |                                                                                                    |  |
| 08/31/2023                                                                                                    | 08/30/2027                                                                                                    |                                                                                                    |  |
|                                                                                                    |                                                                                                    | To rescind proxy access, s                                                                                                    |  |
| Additional Information                                                                                                    |                                                                                                    | Stop Date to the current                                                                                                    |  |
| Description                                                                                                    |                                                                                                    | OPTIONAL:                                                                                                    |  |
| Description                                                                                                    |                                                                                                    | Include a passphrase if                                                                                                    |  |
| Passphrase                                                                                                    |                                                                                                    | want your proxy to be ab                                                                                                    |  |
| asspinase                                                                                                    |                                                                                                    | call and check on your red                                                                                                    |  |
| Passphrase Authorizations (Required) ①                                                                                                    | Copy Authorizations ()                                                                                                    | call and check on your red<br>This passphrase must<br>communicated to your p                                                               |  |
| Passphrase                                                                                                    |                                                                                                    | This passphrase must                                                                                                    |  |
| Passphrase Authorizations (Required) ①                                                                                                    | Copy Authorizations (i)                                                                                                    | This passphrase must<br>communicated to your p                                                                                             |  |
| Passphrase Authorizations (Required) (1) Select All                                                                                                    | Copy Authorizations (i)                                                                                                    | This passphrase must<br>communicated to your p                                                                                             |  |
| Passphrase Authorizations (Required) ① Select All Academic Transcript                                                                                                    | Copy Authorizations ()<br>Select a Person                                                                                                    | This passphrase must<br>communicated to your p                                                                                             |  |
| Passphrase<br>Authorizations (Required) (1)                                                                                                    | Copy Authorizations ()<br>Select a Person<br>Check this box to set                                                                                                    | This passphrase must<br>communicated to your p                                                                                             |  |
| Passphrase<br>Authorizations (Required) (1)<br>Select All<br>Academic Transcript<br>Account Summary<br>Award Package                                                                                                    | Copy Authorizations<br>Select a Person<br>Check this box to se<br>authorizations, or se                                                                                | This passphrase must<br>communicated to your p                                                                                             |  |
| Passphrase<br>Authorizations (Required) (1)<br>Select All<br>Academic Transcript<br>Account Summary<br>Award Package<br>Award History                                                                                                    | Copy Authorizations ()<br>Select a Person<br>Check this box to see<br>authorizations, or seindividual pages you                                                        | This passphrase must<br>communicated to your p                                                                                             |  |
| Passphrase Authorizations (Required) 1 Select All Academic Transcript Account Summary Award Package Award History Student Detail Schedule                                                                                                    | Copy Authorizations<br>Select a Person<br>Check this box to se<br>authorizations, or se                                                                                | This passphrase must<br>communicated to your p                                                                                             |  |
| Passphrase<br>Authorizations (Required) ()<br>Select All<br>Academic Transcript<br>Account Summary<br>Award Package<br>Award History<br>Student Detail Schedule<br>Week at Glance                                                                                                    | Copy Authorizations ()<br>Select a Person<br>Check this box to see<br>authorizations, or se<br>individual pages you<br>like your proxy to                              | This passphrase must<br>communicated to your p                                                                                             |  |
| Passphrase Authorizations (Required) (1) Cartering Academic Transcript Account Summary Award Package Award History Student Detail Schedule Veek at Glance Financial Aid Status                                                                                                    | Copy Authorizations ()<br>Select a Person<br>Check this box to see<br>authorizations, or se<br>individual pages you<br>like your proxy to                              | This passphrase must<br>communicated to your p                                                                                             |  |
| Passphrase<br>Authorizations (Required) 1<br>Select All<br>Academic Transcript<br>Account Summary<br>Award Package<br>Award History<br>Student Detail Schedule<br>Week at Glance<br>Financial Aid Status<br>Student Holds                                                                                                    | Copy Authorizations ()<br>Select a Person<br>Check this box to see<br>authorizations, or se<br>individual pages you<br>like your proxy to                              | This passphrase must<br>communicated to your p                                                                                             |  |
| Passphrase<br>Authorizations (Required) ()<br>Select All<br>Academic Transcript<br>Account Summary<br>Award Package<br>Award Package<br>Student Detail Schedule<br>Week at Glance<br>Financial Aid Status<br>Student Holds<br>Student Grades                                                                                                    | Copy Authorizations ()<br>Select a Person<br>Check this box to see<br>authorizations, or se<br>individual pages you<br>like your proxy to                              | This passphrase must<br>communicated to your p                                                                                             |  |
| Passphrase Authorizations (Required) (1) Cartering (Required) (1) Cartering (Required) (1) Carte | Copy Authorizations ()<br>Select a Person<br>Check this box to see<br>authorizations, or se<br>individual pages you<br>like your proxy to                              | This passphrase must<br>communicated to your p                                                                                             |  |
| Passphrase<br>Authorizations (Required) (1)<br>Select All<br>Academic Transcript<br>Account Summary<br>Award Package<br>Award History<br>Student Detail Schedule<br>Week at Glance<br>Financial Aid Status<br>Student Holds<br>Student Profile<br>College Financing Plan                                                                                                    | Copy Authorizations ()<br>Select a Person<br>Check this box to see<br>authorizations, or se<br>individual pages you<br>like your proxy to                              | This passphrase must<br>communicated to your p                                                                                             |  |
| Passphrase Authorizations (Required) 1  Academic Transcript Account Summary Award Package Award History Student Detail Schedule Week at Glance Financial Aid Status Student Holds Student Holds Student Profile College Financing Plan Financial Aid Dashboard                                                                                                    | Copy Authorizations ()<br>Select a Person<br>Check this box to see<br>authorizations, or se<br>individual pages you<br>like your proxy to                              | This passphrase must<br>communicated to your p                                                                                             |  |
| Passphrase Authorizations (Required) () Select All Academic Transcript Account Summary Award Package Award History Student Detail Schedule Veek at Glance Financial Aid Status Student Holds Student Profile College Financing Plan Financial Aid Dashboard Financial Aid Award History                                                                                                    | Copy Authorizations<br>Select a Person<br>Check this box to see<br>authorizations, or se<br>individual pages you<br>like your proxy to<br>able to access               | This passphrase must<br>communicated to your p                                                                                             |  |
| Passphrase<br>Authorizations (Required) ()<br>Select All<br>Academic Transcript<br>Account Summary<br>Award Package<br>Award Package<br>Award History<br>Student Detail Schedule<br>Week at Glance<br>Financial Aid Status<br>Student Holds<br>Student Holds<br>Student Profile<br>College Financing Plan<br>Financial Aid Dashboard<br>Financial Aid Award History<br>Financial Aid Award Offer                                                                                                    | Copy Authorizations<br>Select a Person<br>Check this box to see<br>authorizations, or se<br>individual pages you<br>like your proxy to<br>able to access               | This passphrase must<br>communicated to your p                                                                                             |  |
| Passphrase<br>Authorizations (Required) 1<br>Select All<br>Academic Transcript<br>Account Summary<br>Award Package<br>Award Package<br>Award History<br>Student Detail Schedule<br>Week at Glance<br>Financial Aid Status<br>Student Holds<br>Student Holds<br>Student Profile<br>College Financing Plan<br>Financial Aid Dashboard<br>Financial Aid Award Offer<br>Financial Aid Award Offer                                                                                                    | Copy Authorizations<br>Select a Person Check this box to set authorizations, or se individual pages you like your proxy to able to access                              | This passphrase must<br>communicated to your p<br>elect all<br>select<br>a would<br>be<br>s                                                |  |
| Passphrase Authorizations (Required)   Academic Transcript Account Summary Award Package Award History Student Detail Schedule Week at Glance Financial Aid Status Student Holds Student Profile College Financing Plan Financial Aid Dashboard Financial Aid Dashboard Financial Aid Satisfactory Reco Deposit Processing                                                                                                    | Copy Authorizations<br>Select a Person Check this box to set authorizations, or se individual pages you like your proxy to able to access quirements Click Set         | This passphrase must<br>communicated to your p<br>elect all<br>select<br>a would<br>be<br>s<br>You can also copy<br>access of another<br>s |  |
| Passphrase Authorizations (Required) () Select All Academic Transcript Account Summary Award Package Award History Student Detail Schedule Veek at Glance Financial Aid Status Student Holds Student Profile College Financing Plan Financial Aid Dashboard Financial Aid Award History Financial Aid Award Offer Financial Aid Satisfactory Reco Deposit Processing Account Detail by Term                                                                                                    | Copy Authorizations<br>Select a Person Check this box to set authorizations, or se individual pages you like your proxy to able to access quirements Click St A tempon | This passphrase must<br>communicated to your p<br>elect all<br>select<br>a would<br>be<br>s                                                |  |